# **Registration Details**

#### **The Target Audience:**

Library and Information Technology Specialists from, Colleges, Universities, Industries, Library Science Teachers and Students. The number of participants are restricted to 40 and admission will be given on a firstcome-first-served basis.

### Last date of registration: <u>25<sup>th</sup> September, 2018</u>

 $\bigstar$ Fee  $\bigstar$ 

**Registration Fee**: Rs. 800/- (Eight Hundred) (incl. GST) Cash/ Demand Draft/ Online Transfer (NEFT).DD should be in favour of **"MITACSC Departmental Fund Account."** Payable at **Pune.**

- **Name of the Bank :** Bank of India
- **Branch :** Alandi
- **Name of the Account:** MIT ACSC DEPARTMENTAL FUND ACCOUNT
- **Account No :** 062910110000362
- **RTGS / IFSC Code :** BKID0000629.

**Note:** If you do electronic/NEFT transfer of funds, please email payment details to [library@mitacsc.ac.in](mailto:library@mitacsc.ac.in) to verify whether funds have been received at our end or not.

 $\dagger$ **Venue**  $\dagger$ 

## **MIT Arts, Commerce and Science College, Alandi (Devachi),**

**Email:** [library@mitacsc.ac.in](mailto:library@mitacsc.ac.in) [rpbarathe@mitacsc.ac.in](mailto:rpbarathe@mitacsc.ac.in)

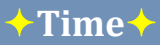

**28th Sep2018 :** 09.30 am To 05.00 pm  **29th Sep 2018 :**10.00 am To 05.00 pm

# **Resource Person ↑**

 **Prof. Pralhad Jadhav.** (Senior Manager, Khaitan & Co., Mumbai) **Mr. Chetan Taksale.**

Manager, Softech Solutions & Services, Pune)

 **Mr. Idrish Khan.** (Technical Manager, Softech Solutions & Services, Pune)

# **Organizing Committee**

 $\bigstar$  Chairman  $\bigstar$ **Dr. B.B Waphare, Principal**  $\bigstar$  Convener  $\bigstar$ **Mr. Rahul Barathe, Librarian, (9730841112)**  $\bigstar$  Coordinator  $\bigstar$ 

**Mr. Nilesh Mate (95595074192)**

## **Member**

- Mrs. Vandana Khandelwal 9156211607 Mr. Pawar Santosh 9923962869
- Mrs. Sarika Padwal 8805913571
- Mrs. Sunita Sabale 9881419581

# $\bigstar$ **How to Reach**  $\bigstar$

The college is situated at Alandi (D), Dehu Phata. You can pick up local transport (PMPL BUS) at the various stops as follows

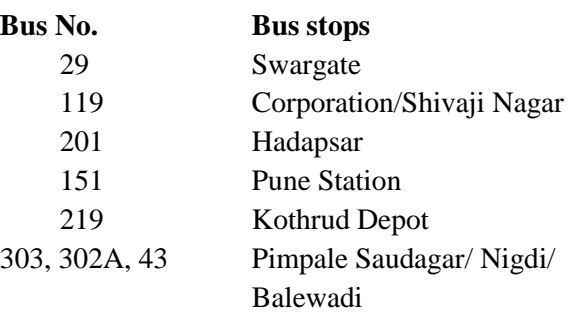

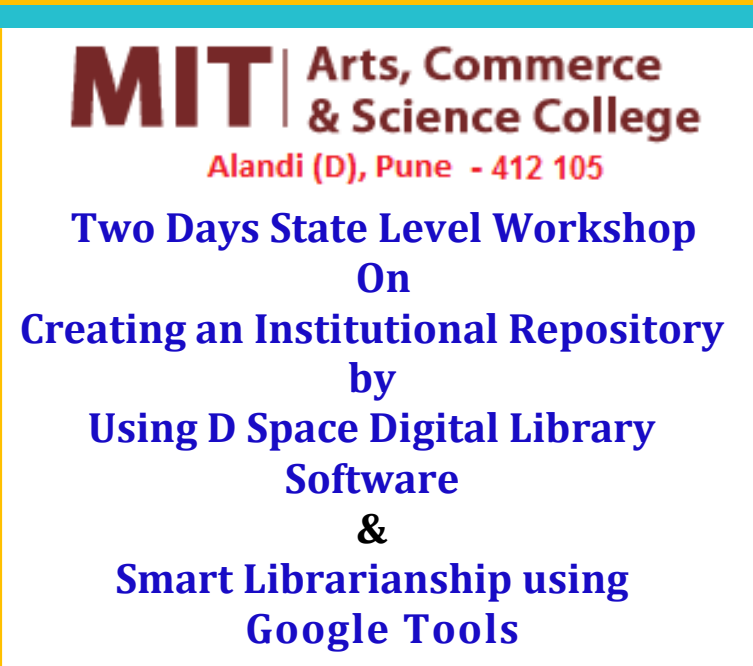

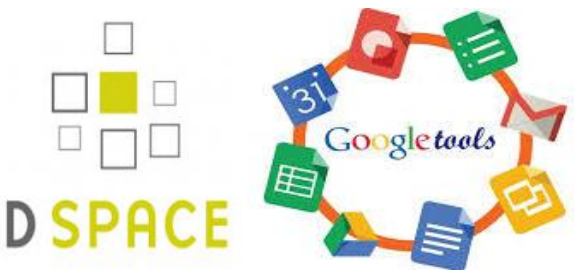

**On 28th& 29th September, 2018**

# **Organized by Department of Library**

**MIT Arts, Commerce and Science College**

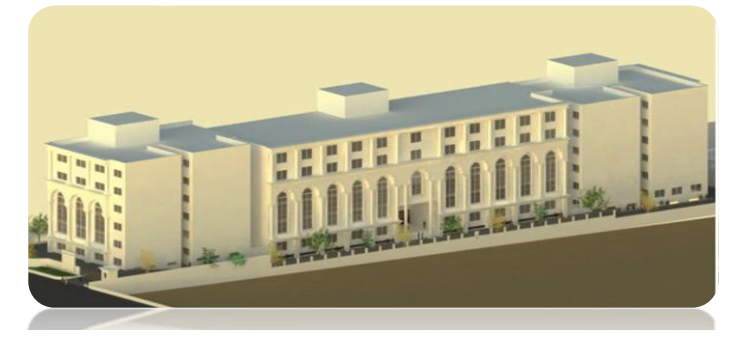

# **About MIT ACSC**

The mission for excellence in education field has resulted in creation of MIT ACSC. MIT ACSC was established in the year 2007. Under the aegis of Maharashtra Academy of Engineering and Educational Research (MAEER) Pune. It is affiliated to the Savitribai Phule Pune University and recognized by the Government of Maharashtra. The college is located in a quiet corner of the city on the bank of the holy river Indrayani. The campus provides pollution free and peaceful environment to the students. It is well connected to the city by its bus network. Immense care has been taken to make available world-class infrastructure throughout the campus with all latest technological advancements. Teaching at MIT ACSC is based on differential approach of practical, self-learning modules, industrial visits, seminars& continuous assessment programs. MAEER's MIT ACSC has an excellent reputation as a leader & pioneer in spreading education to wide community with its rich cultural background & integration which will ultimately give a professional citizen to the society.MIT ACSC has also received Education Excellence Award for best placements amongst Educational Institutions in Pune, Maharashtra.

## **About MIT ACSC LIBRARY**

The Library is well equipped with modern facilities and resources in the form of On-line database (DELNET, INFLIBNET N-List and NPTEL Video Lecturers), Digital Library and e-journals etc. It has adequate infrastructure to meet its requirements, and all its operations are computerized. The built up area of the library is 7950.33 sq. ft .The reading hall facility is available for the students and faculty members. It consists of Journal Section, Reference Section, Circulation Section, Stack Section, Acquisition Section, Technical section and Digital Library Section. It subscribes 70 print journals, 6000+ e-journals and has a stock of nearly 10,000 volumes. A Digital Knowledge base has been developed for the readers to access Old Question Papers, Syllabus, PG/ UG Projects, Video Lectures etc. through web.

Many organizations, both academic and non-academic find it necessary to build their own digital repositories for their copy right documents. A good number of articles published in the conferences, symposia, workshops etc. go unnoticed as they are not properly organized and hence not accessible. D Space is the ideal software for different types of libraries and commercial organizations building open digital repositories. It is free and easy to install and completely customizable to fit the needs of any type of libraries or organizations and enables open sharing of content without geographical barriers. D Space preserves and enables easy and open access to all types of digital content including text, images, moving images, mpegs and data sets. Wider user communities and online support from different corners of the world makes it popular software for building up digital repositories.

The said workshop will train the participants to manage library smartly by using advanced Google Tools.

## **Aims& Objectives of the workshop**

This workshop is intended to equip participants with skills for developing their own digital libraries/institutional repositories. Theoretical and hands-on training sessions will be conducted to provide basic and advanced technical skills. Those who find difficulty in LINUX platform, this is a golden opportunity to learn "How to Create IR/ Digital Library on **Window's Platform".** 

- **Objectives:**
- **1. To provide background knowledge of the digital library and its related concepts**
- **2. To provide hands-on experience in using D Space software (Windows)**
- **3. To enable the participants to start a Digital Library/Institution Repository using D Space**
- **4. To provide hand base knowledge of free Google tools and its related concepts**

# **About the Workshop → Registration Form →**

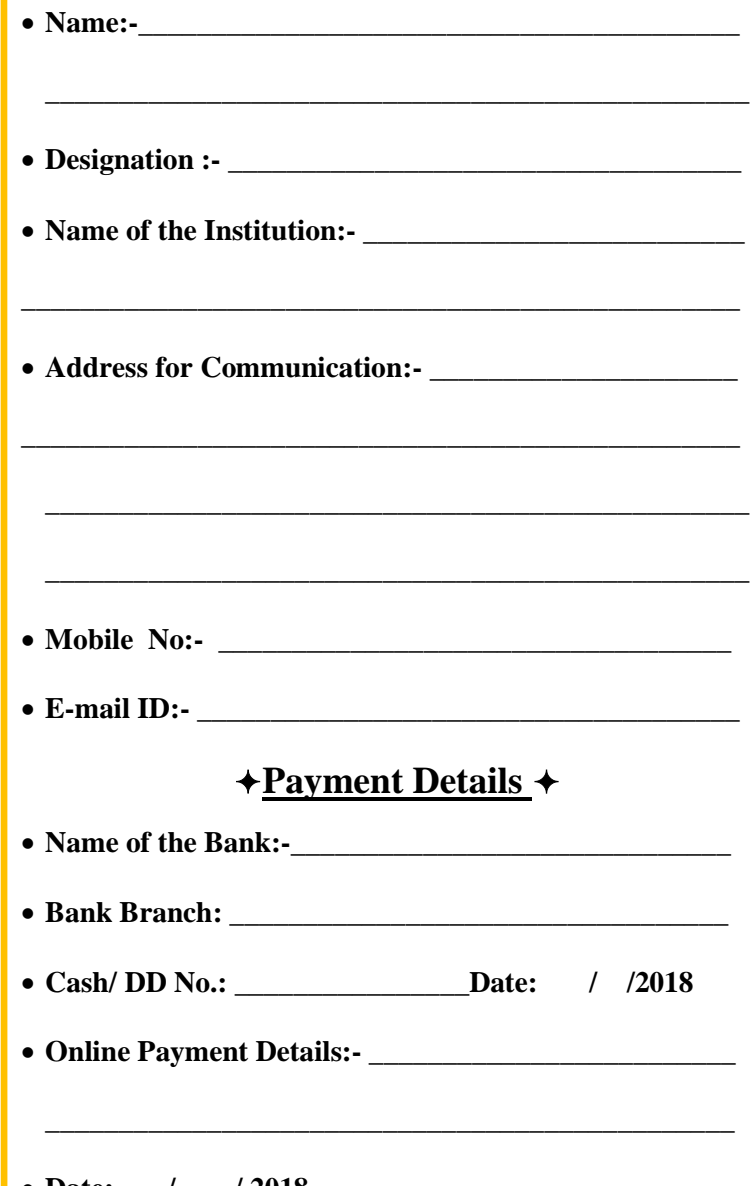

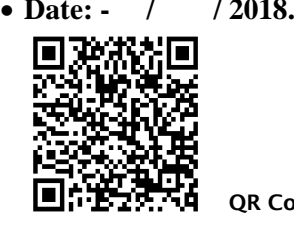

## **Signature of Participant**

**QR Code for Online Registration**